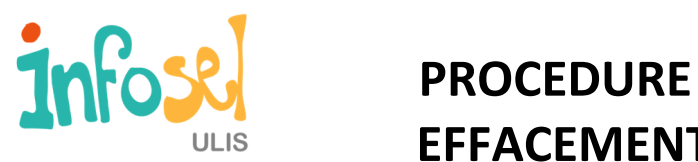

## **EFFACEMENT DES DONNEES PERSONNELLES**

**L'Association INFOSEL s'engage à la suppression totale des données personnelles enregistrées dans le matériel numérique collecté.** 

## **Descriptif de la méthode utilisée pour effacer un disque dur**

La procédure de blanchiment des postes informatiques est effectuée avec le logiciel **« Darik's Boot and Nuke ».**

Ce logiciel permet d'utiliser Mersenne-Twister pour effacer les disques.

Il s'agit d'une mini distribution Linux.

**Darik's Boot and Nuke** supporte les disques XT, IDE, PATA, SATA et SCSI.

Temps de blanchiment pour un disque dur de :

• 500 GO : 3 à 5 heures

Le temps dépendra aussi de la performance des postes informatiques.

L'utilisation d'un commutateur KVM permet de traiter plusieurs micro-ordinateurs en même temps grâce à un seul poste de travail connecté à 4 unités centrales.

Un salarié peut blanchir 8 Unité Centrales par jour.

## **Pour toutes questions complémentaires Contactez le : 03.83.19.87.24 / service.administratif@ulis.fr**

**https://www.fabriquedespossibles.fr/don-de-materiel-numerique/** 

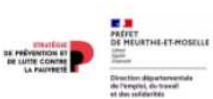

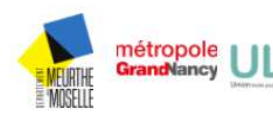

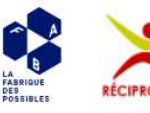

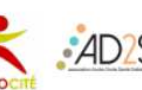

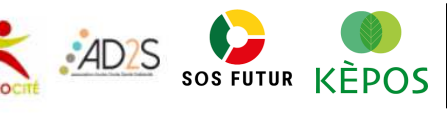

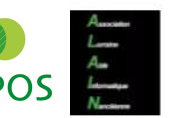

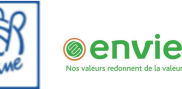